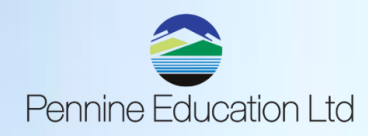

## **SIMS PRIMARY EOY ROUTINES & PROCEDURES QUICK REFERENCE SHEET**

**End of Year Procedure Check List Please see Pennine Primary SIMS EOY document for further guidance:**

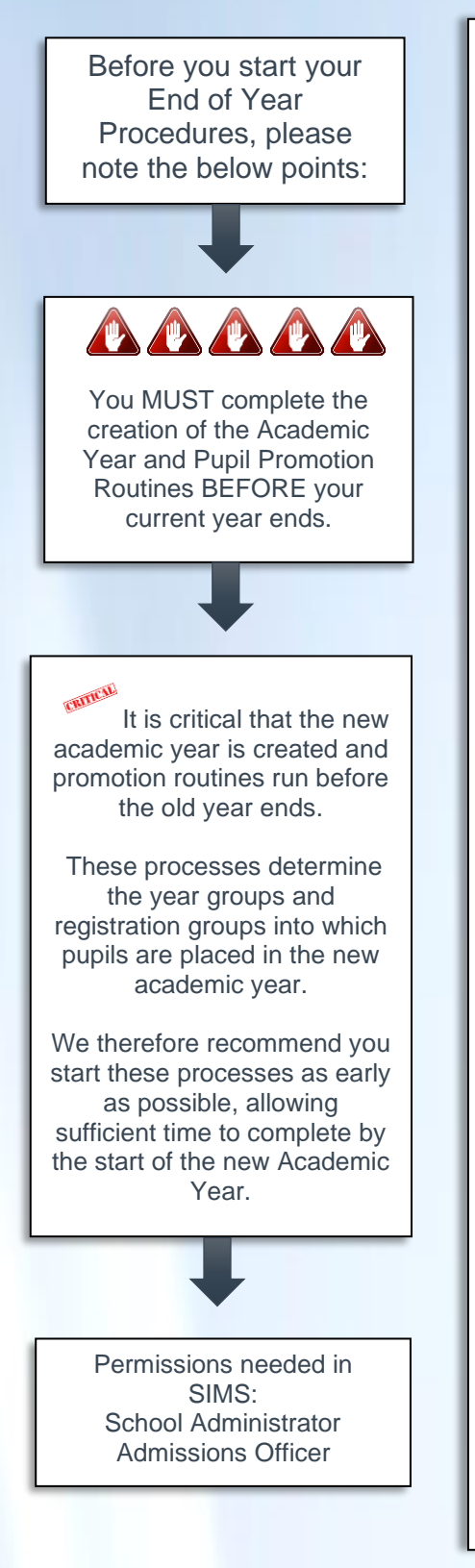

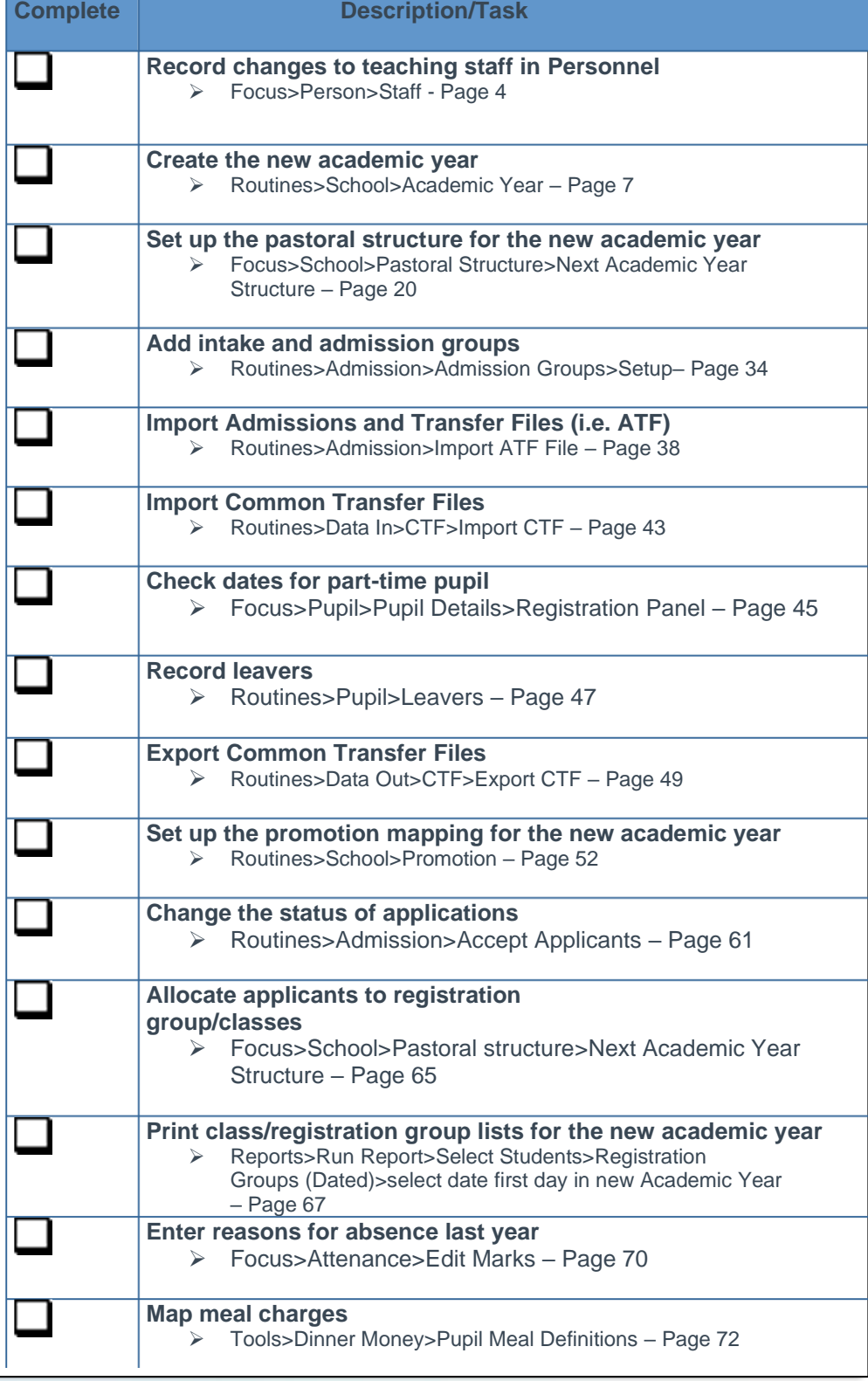

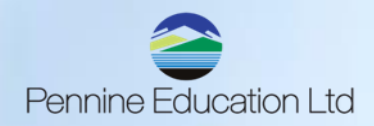

## **SIMS PRIMARY EOY ROUTINES & PROCEDURES QUICK REFERENCE SHEET**

## **Routines for After the New Academic Year Has Started:**

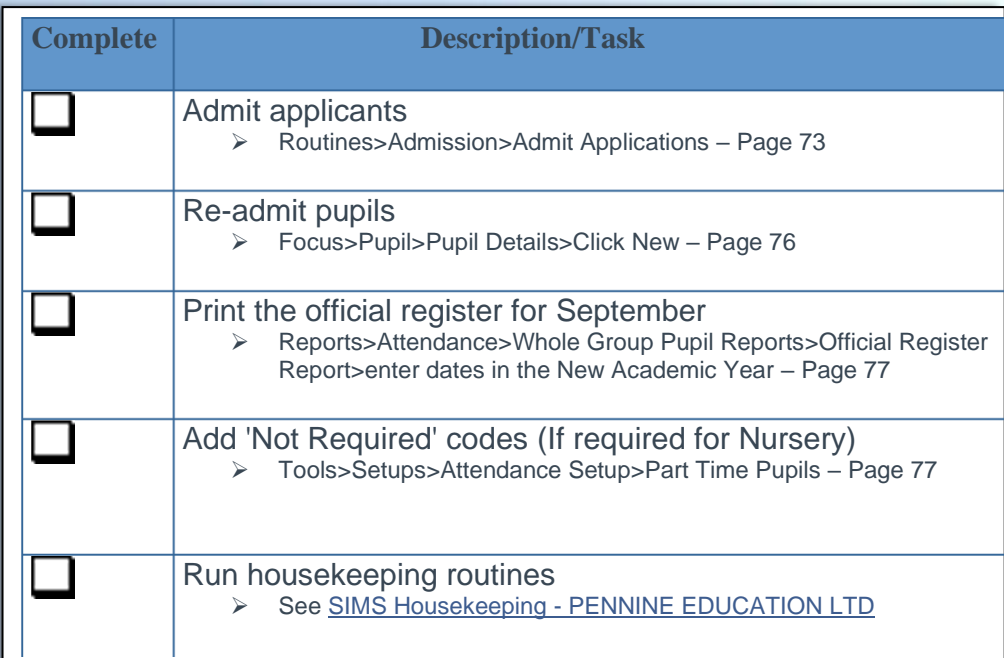

Please visit our Website:

SIMS End of Year - [PENNINE EDUCATION LTD](https://www.pennineeducation.co.uk/sims-end-of-year.html)

For all guidance on EOY procedures

We would like to remind you of the services we are offering to help complete your new school year setup:

## **Details of the services on offer -**

- New School Year Overview 2-hour session costing £60.00.
- Managed service where Pennine Education will complete the New School Year Setup for you with the information provided by yourself at a cost of £160.00.

For further assistance please log a ticket with us via

[support@pennineeducation.co.uk](mailto:support@pennineeducation.co.uk) Or call us on 0161 509 2900